Étude comparative des méthodes de dimensionnement des chaussées par Colas Canada

Saeed Badeli, Ph.D.

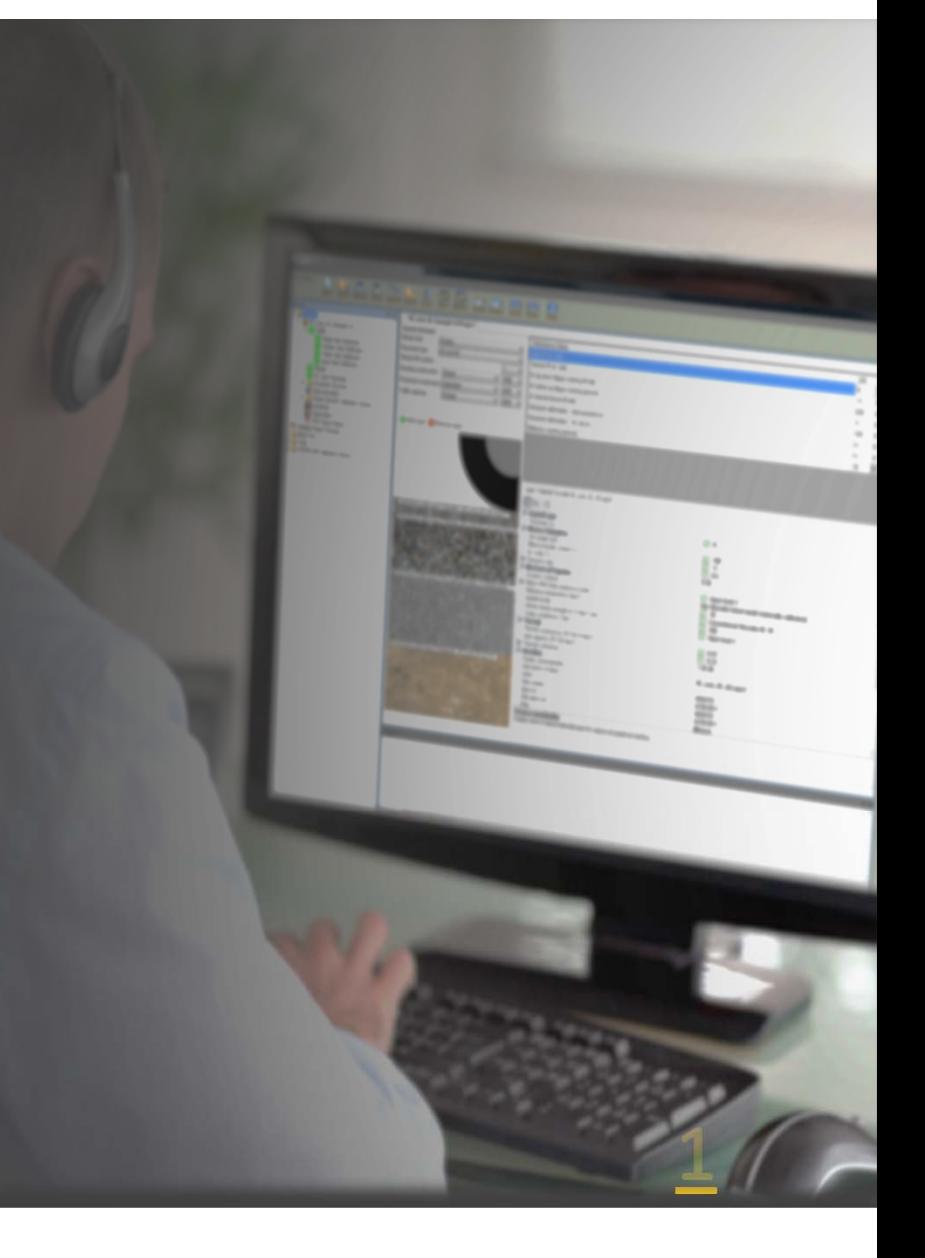

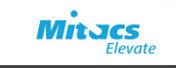

## Mise en contexte

- L'importance de l'étude
- Les approches
- Les définitions de 2 méthodes
- $\mathbf C$ Étude de cas pratique
- Les objectifs de cette recherche

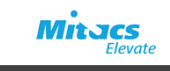

- Dans les années 50 ‐ l'essai routier l'AASHO,
- extrapolation d'autres conditions,
- restrictions pour évaluations performances,
- limitations: d'entretien et de réhabilitation,
- •…
- Nécessitent des améliorations

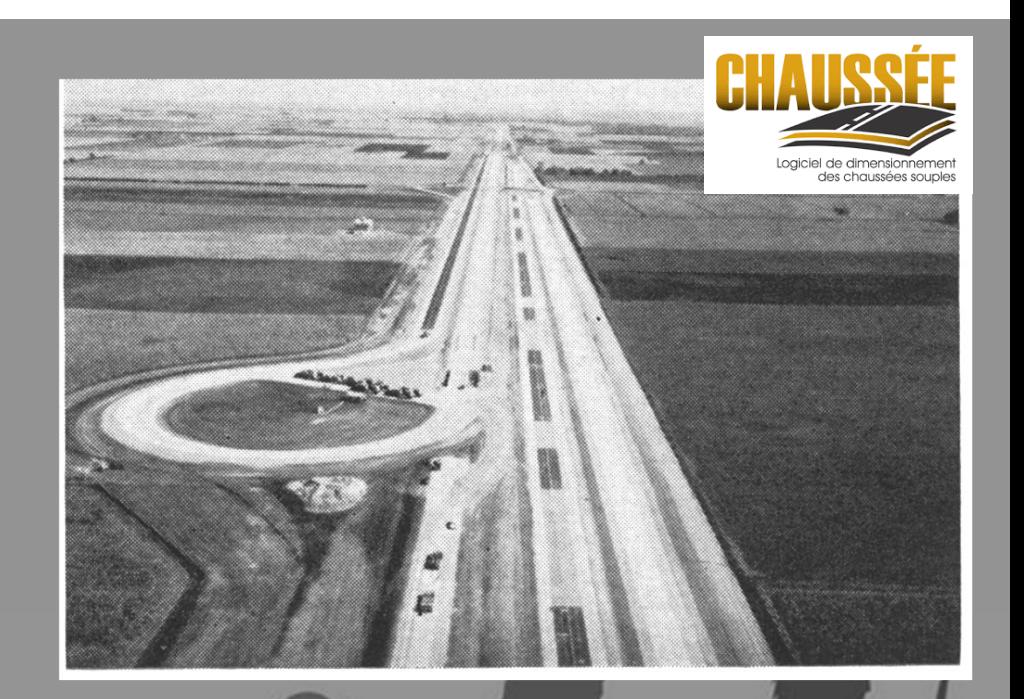

3

**Innovations**

**Précisions d'entrées**

**Entretien et réhabilitation**

La nouvelle méthode américaine

MEPDG

(Mechanical‐Empirical Pavement Design Guide)

Le logiciel: AASHTOWare® Pavement ME

Anciennement connu : DARWin‐ME

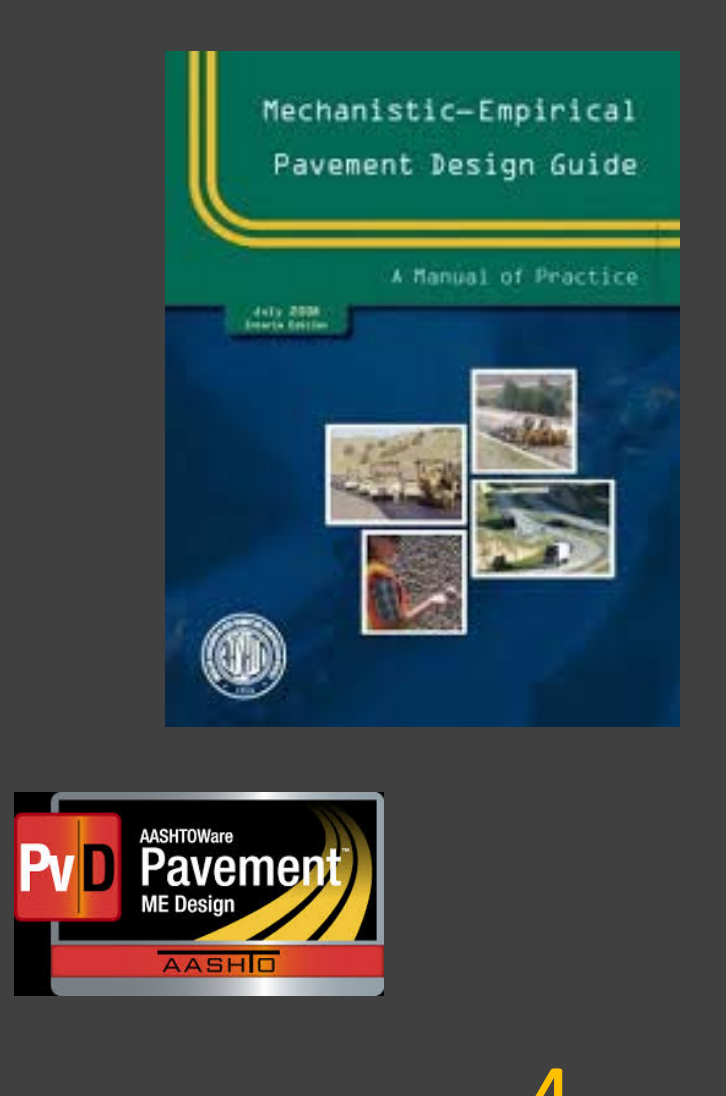

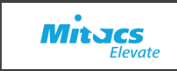

## Approche de projet

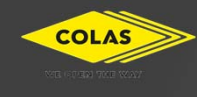

- •Les innovations
- • Le CST en France ‐ technique française‐ Alizé LCPC
- • Adaptation à la nouvelle méthode

ÉTS

- •Centre de recherche routier
- •Un laboratoire high‐ tech
- •Une puissante expérience de la recherche
- •OPEEC

#### Objectifs du program

- •Traduire concrètement les 2 méthodes.
- • Trouver un socle commun et l'adapter aux attentes canadiennes.
- •Faire du projet un outil de communication.
- •Avancer dans cette culture nouvelle.

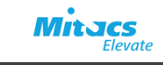

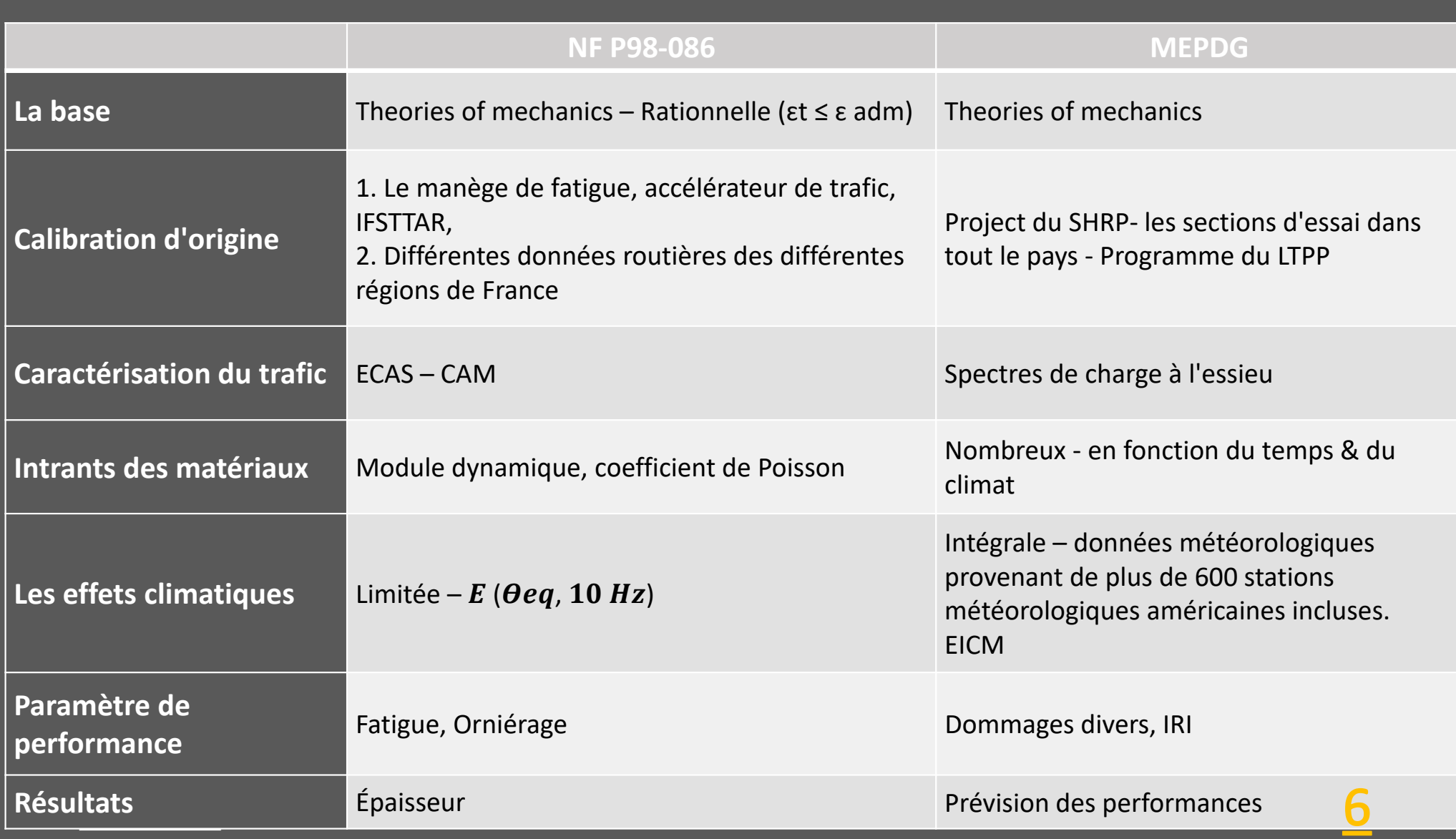

#### Méthode Française, un aperçu du logiciel Alizé

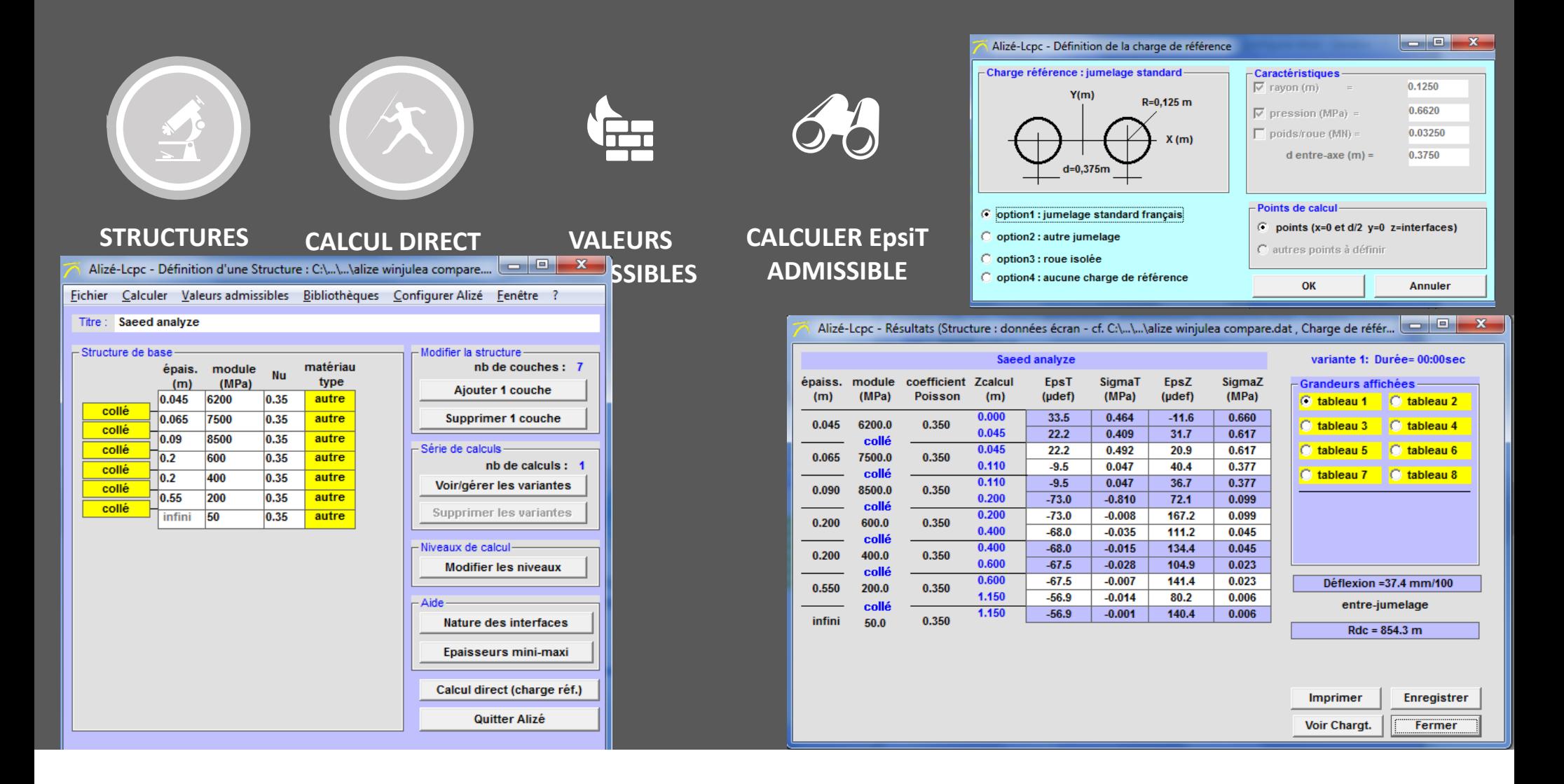

### Méthode Française, un aperçu du logiciel Alizé

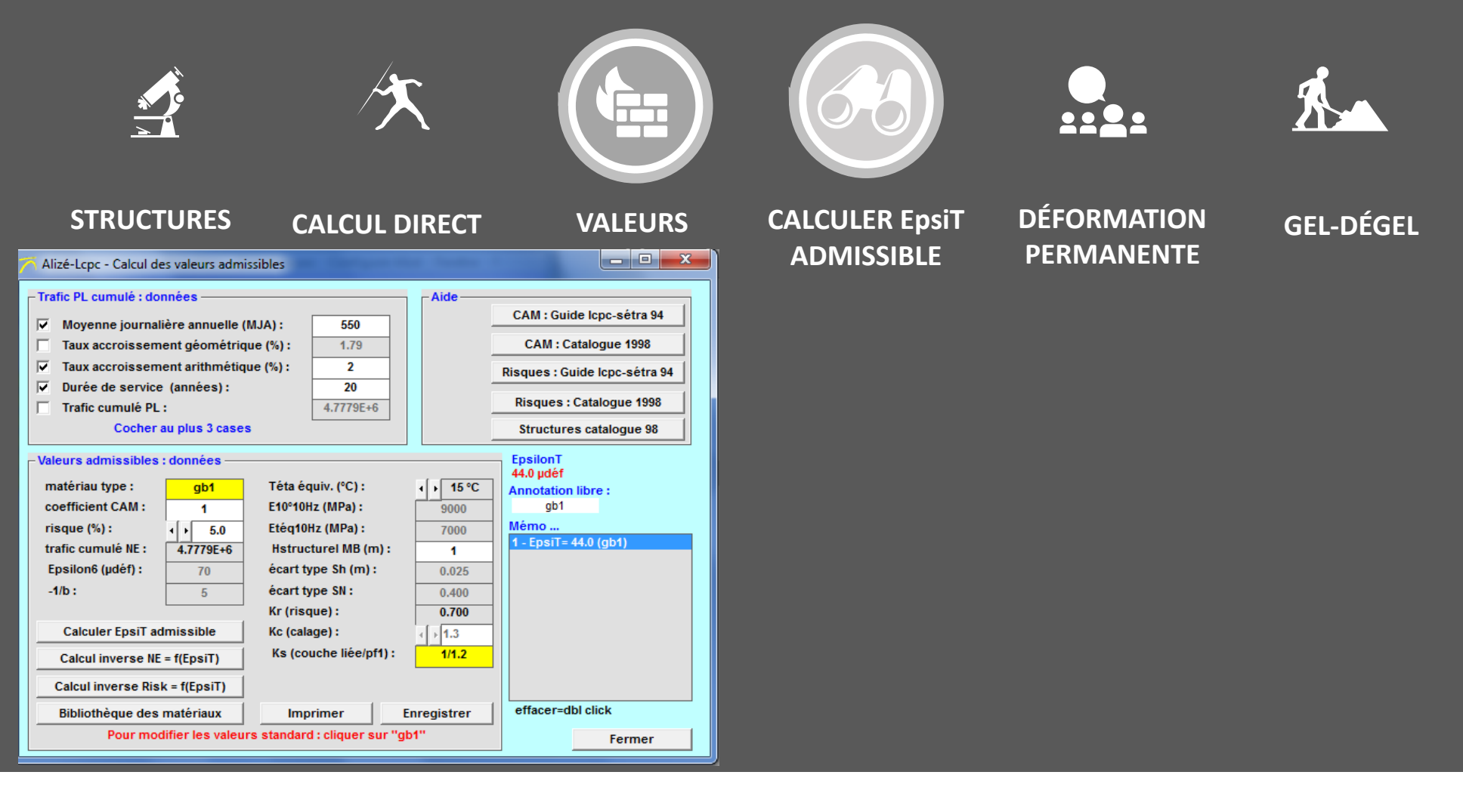

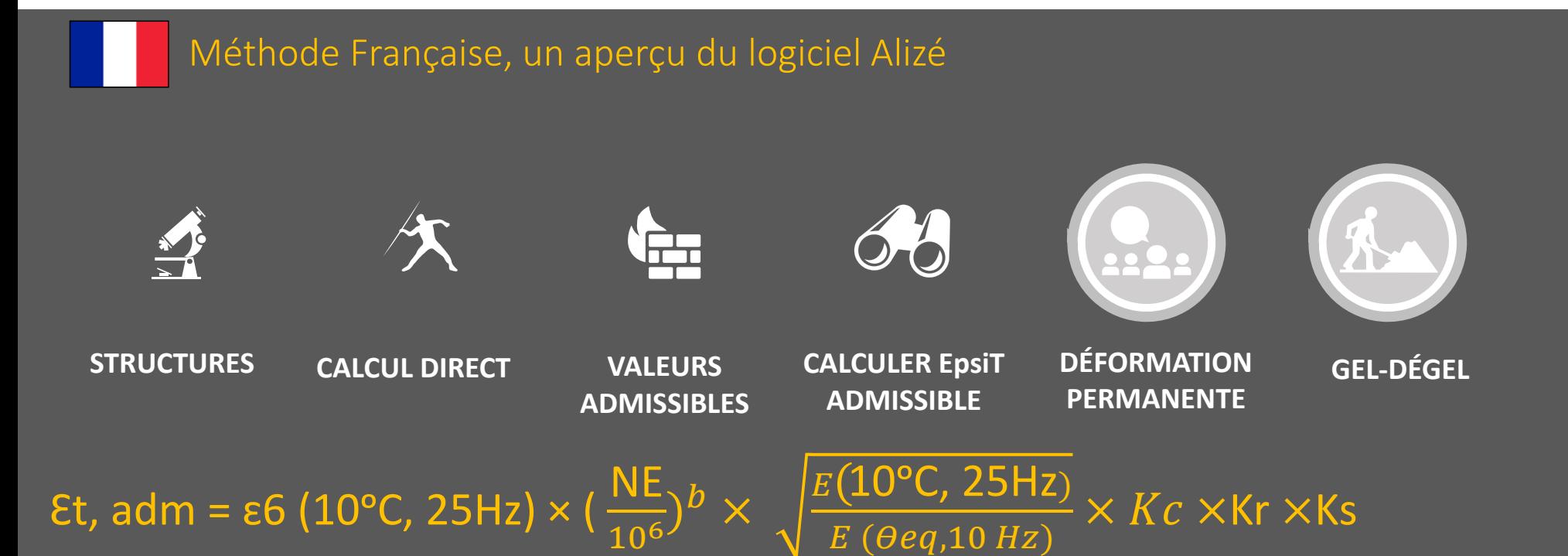

## Fonction de:

- $\bigcap$ Comportement en fatigue (essai en labo)
- $\bigcap$ • Trafic NE
- •Risque (Kr)
- •Coefficient de plateforme

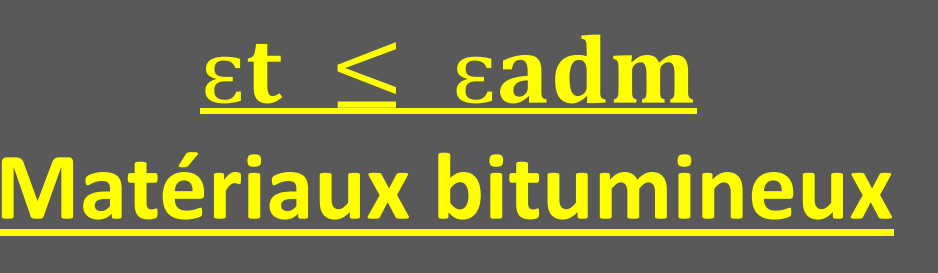

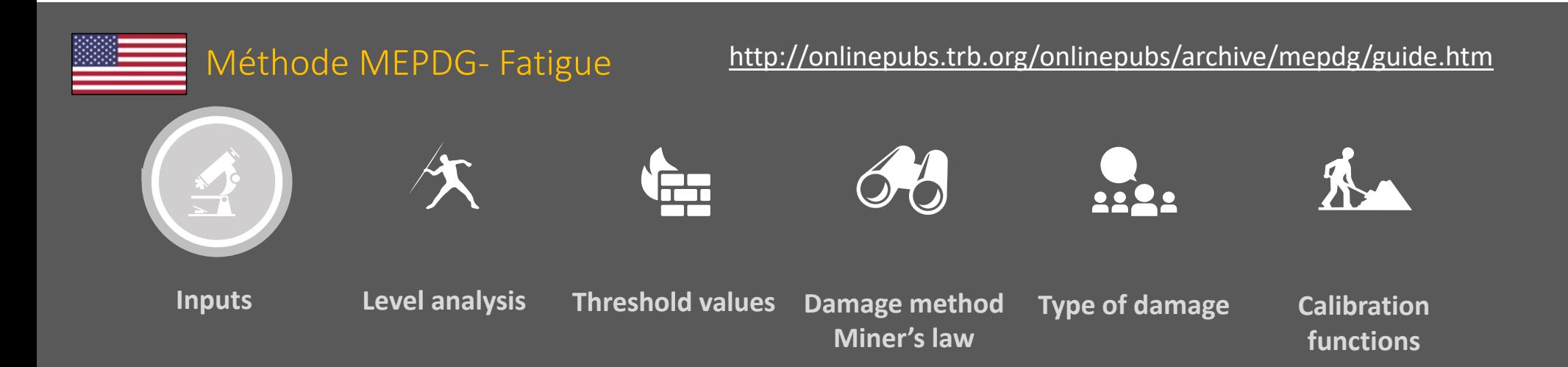

- •Plus de 100 entrées
- •**·** Structure de la chaussée
- •ALS: Charges à l'essieu et volumes
- •Propriétés des matériaux dans le temps
- •Climat

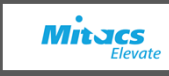

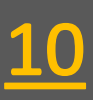

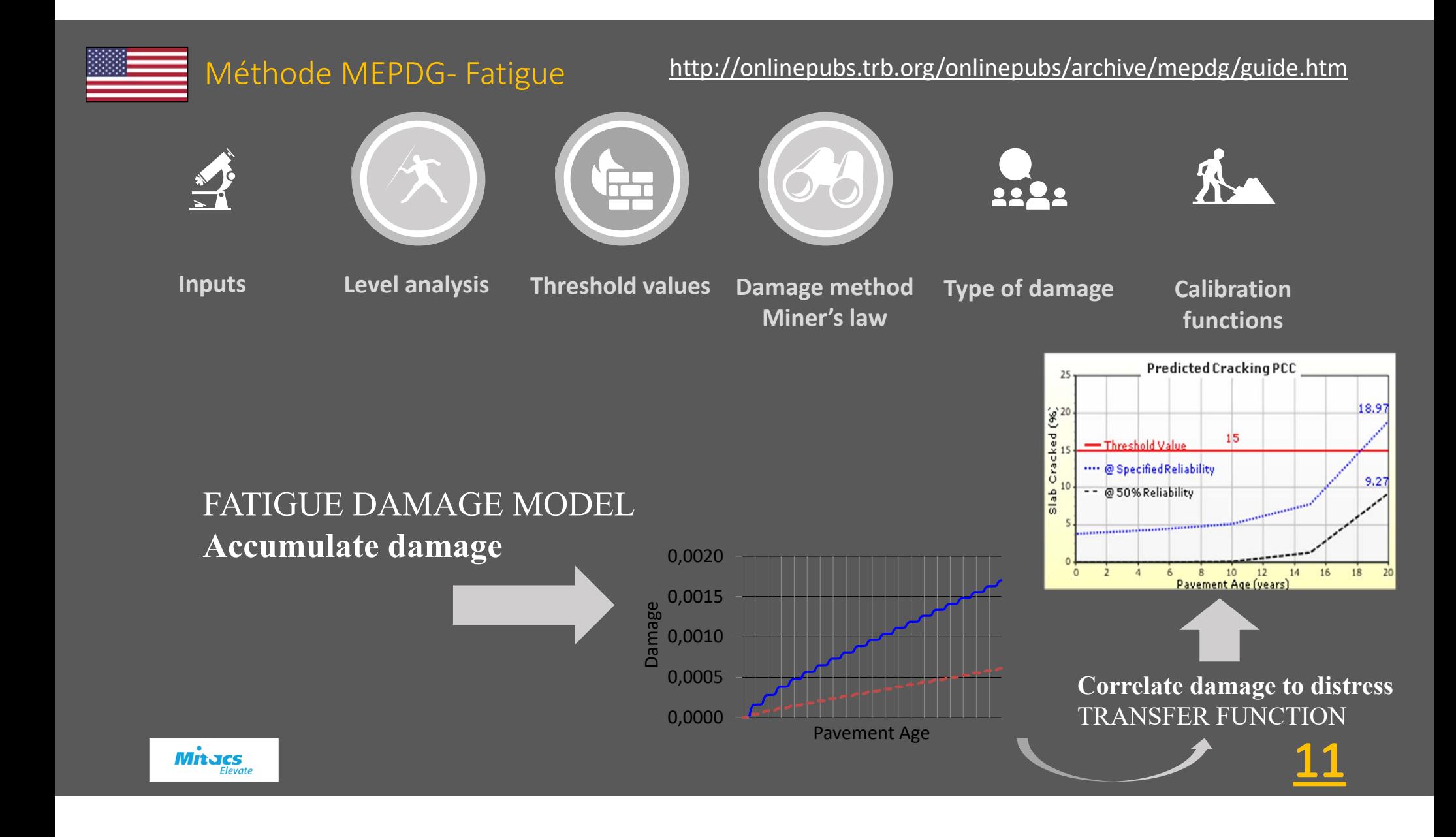

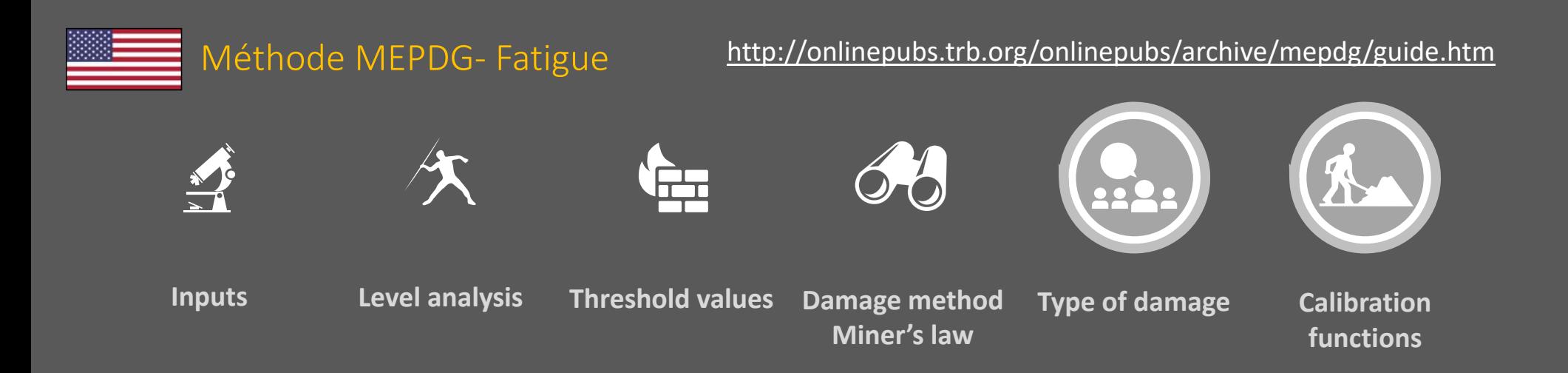

Un avantage principal:

La nature modulaire: car elle permet l'incorporation de nouveaux développements. Par exemple, si un modèle informatique différent est développé pour calculer la contrainte et la déformation, il pourrait remplacer le modèle actuel sans aucun changement dans le schéma de la méthode global

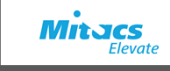

## Exemple d'un cas pratique

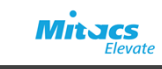

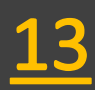

## Quelques hypothèses CAS PRATIQUES : Structures et les caractéristiques des matériaux

- $\checkmark$  J'ai utilisé les caractéristiques constantes des matériaux pour les 2 modèles.
- L'effet climatique n'est pas considéré à ce stade.
- $\checkmark$  J'ai également utilisé les mêmes épaisseurs.
- $\checkmark$  Pour les résultats du labo de fatigue, j'ai choisi à la bibliothèque dans l'ALIZÉ.

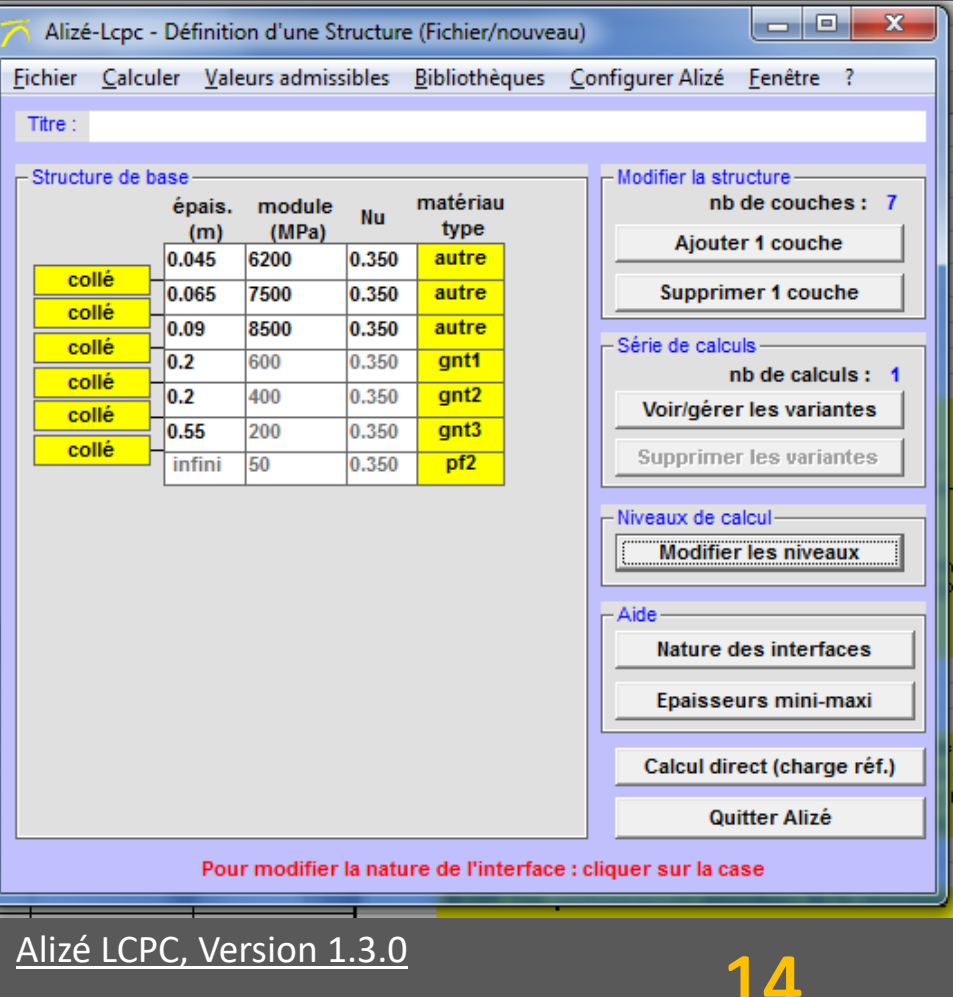

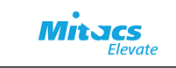

## Les charges et les volumes ‐ données WIM

## La même chose pour les essieux Tandem et Tridem ...

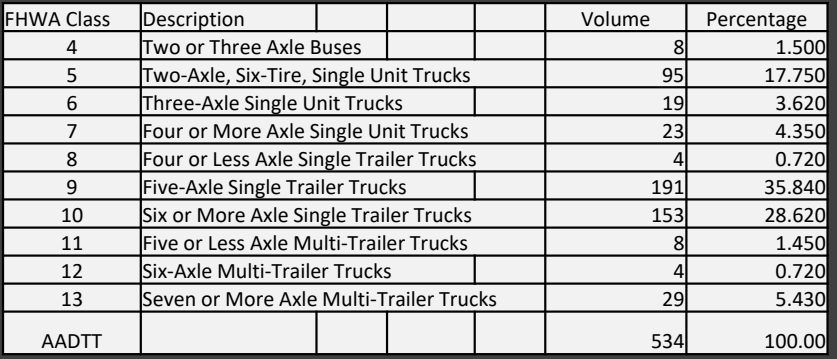

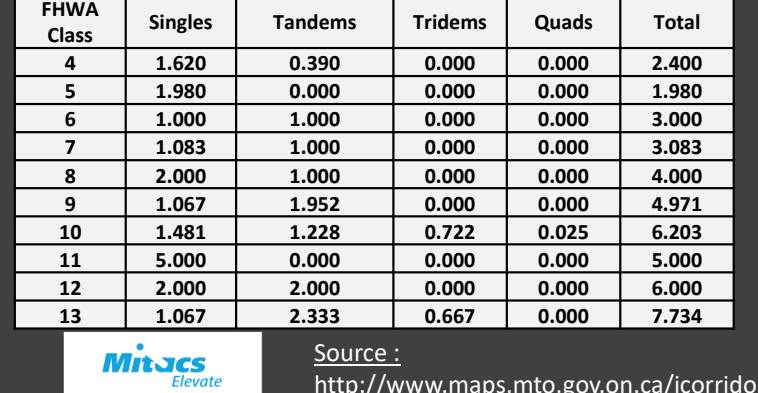

http://www.maps.mto.gov.on.ca/icorridor/index.html

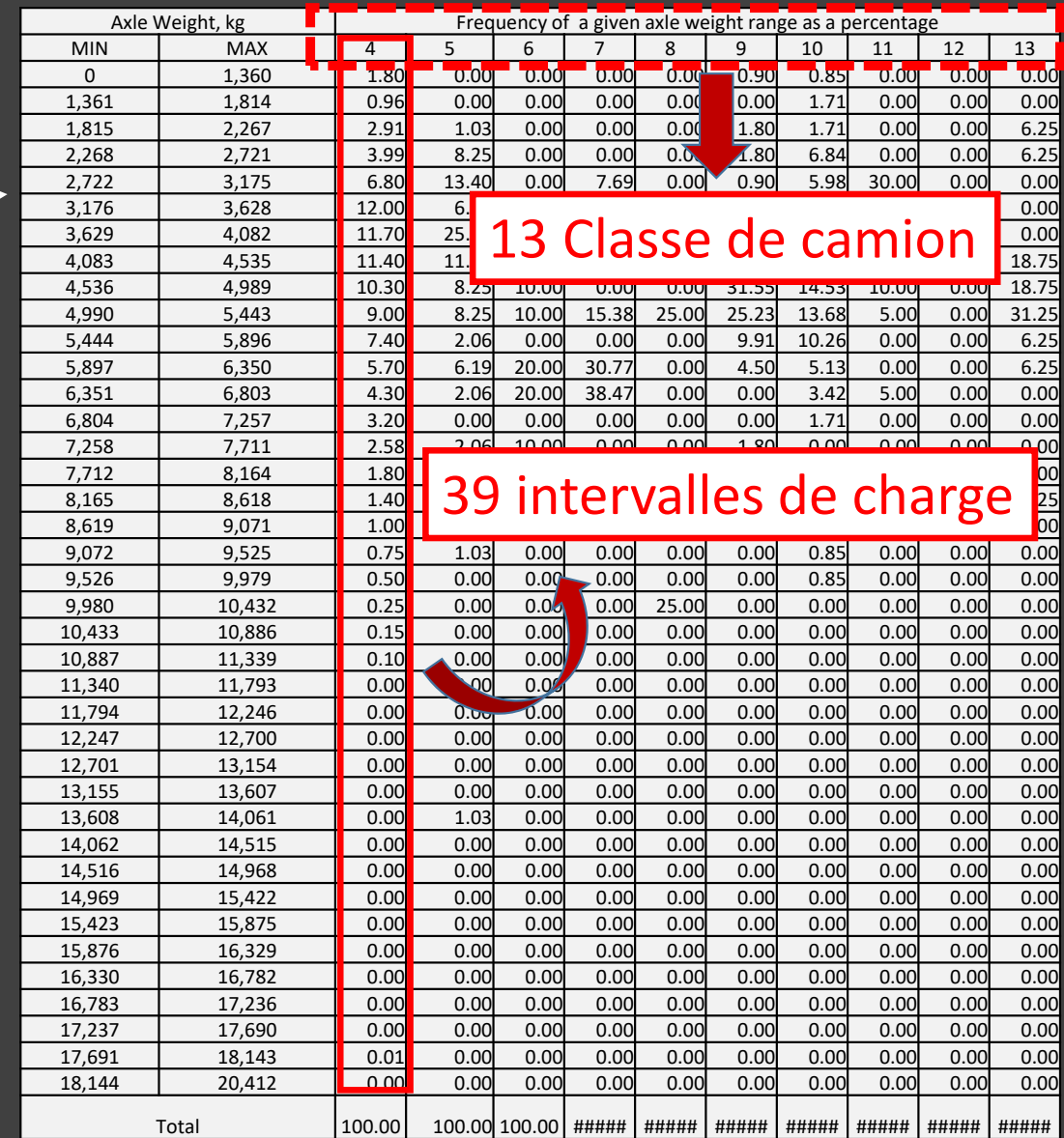

## CAS PRATIQUES : MEPDG

#### Calcul de la réponse critique pour la fatigue au MEPDG

- pour chaque incrément, le programme d'analyse élastique linéaire JULEA est exécuté pour calculer les valeurs critiques.
- Ils sont calculées sur un essieu unique à double pneu chargé de 80 KN correspondant à une charge d'essieu standard.

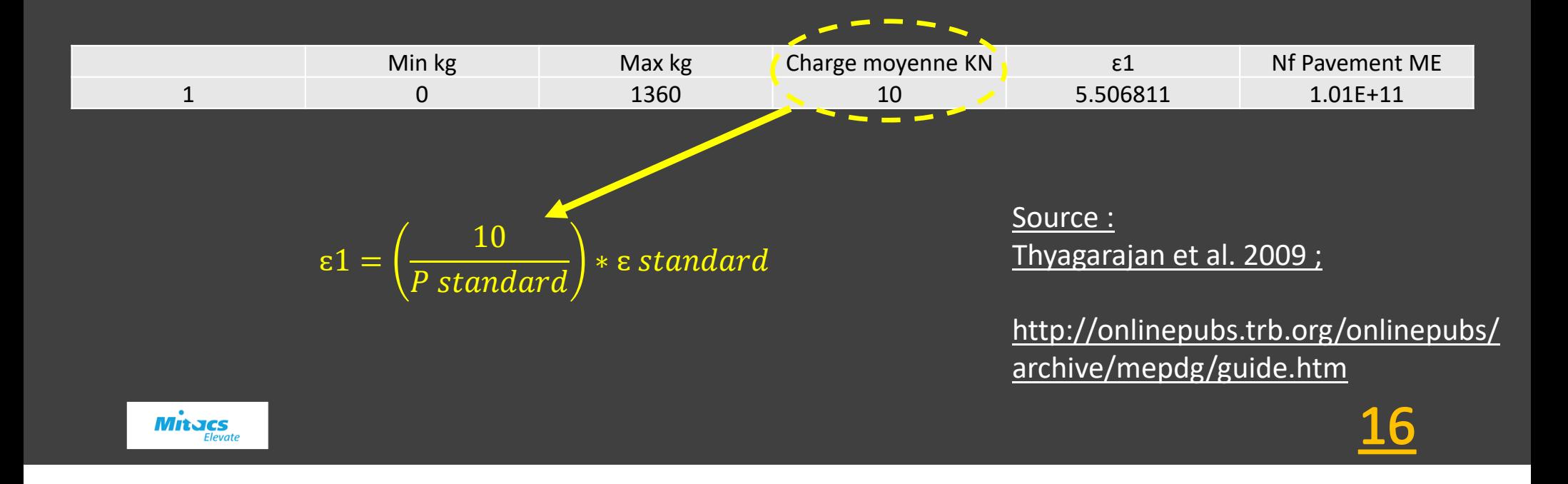

Modèle de réponse structurelle le principe de superposition

- Le logiciel sélectionne un total de 70 points d'analyse dans chaque sous‐ couche*.*
- Fatigue: En bas de chaque couche stabilisée liée
- Essieux tandem et tridem: Principe de superposition

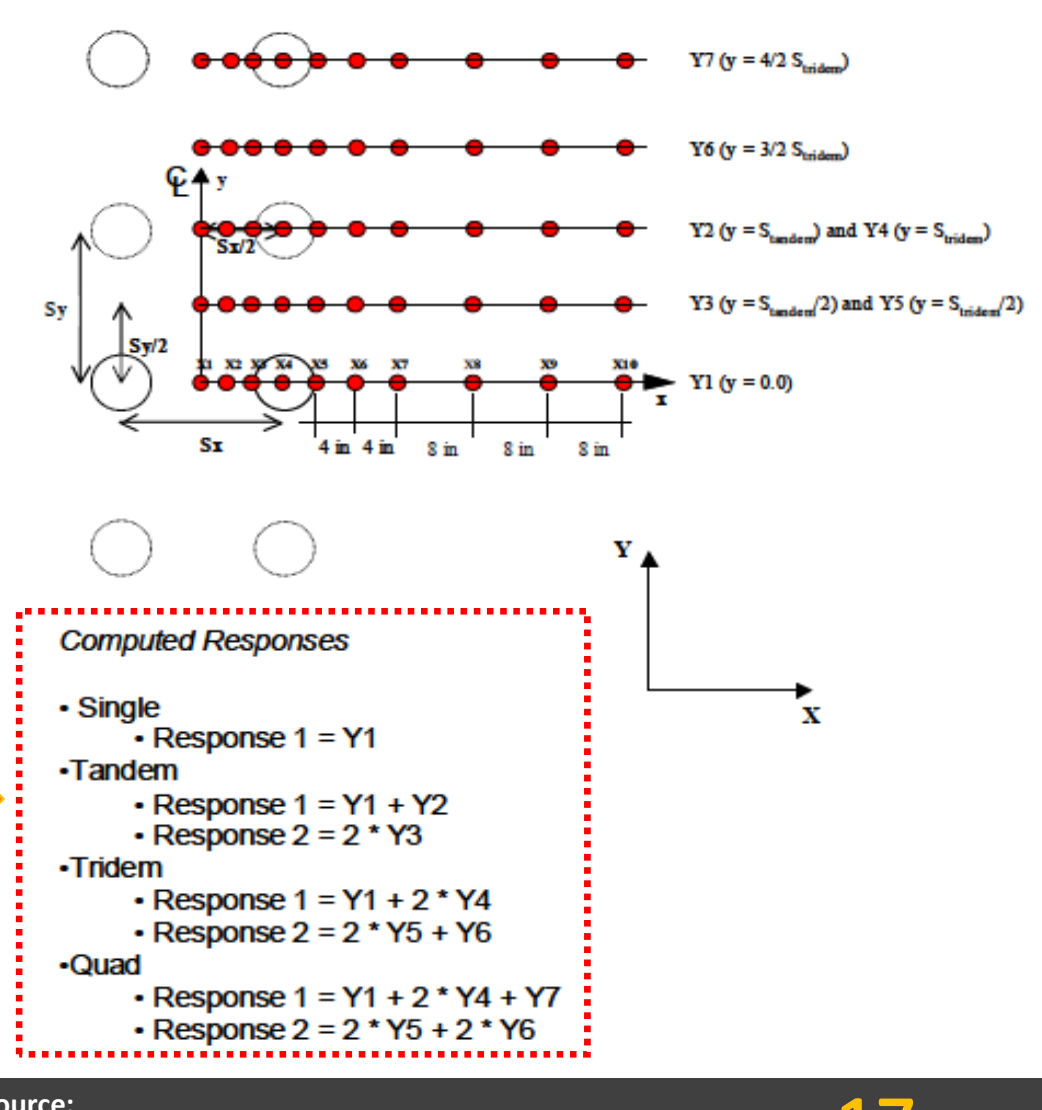

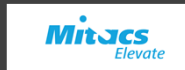

**Source: http://onlinepubs.trb.org/onlinepubs/archive/mepdg/guide.htm**

#### Analyse mécanique, Modélisation de la charge de référence ‐ WINJULEA CAS PRATIQUES : MEPDG

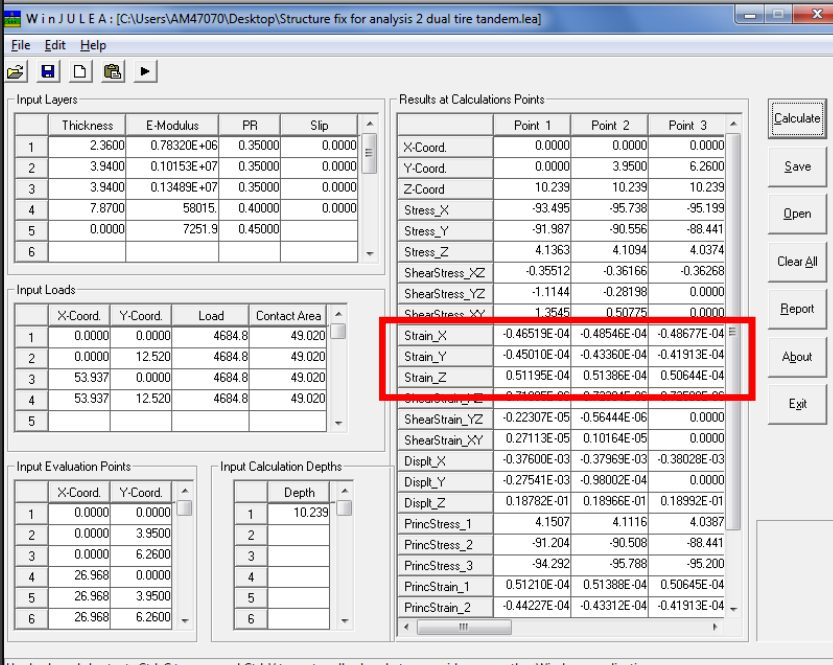

Use keyboard shortcuts Ctrl-C to copy and Ctrl-V to paste cell values between grids or any other Windows applications.

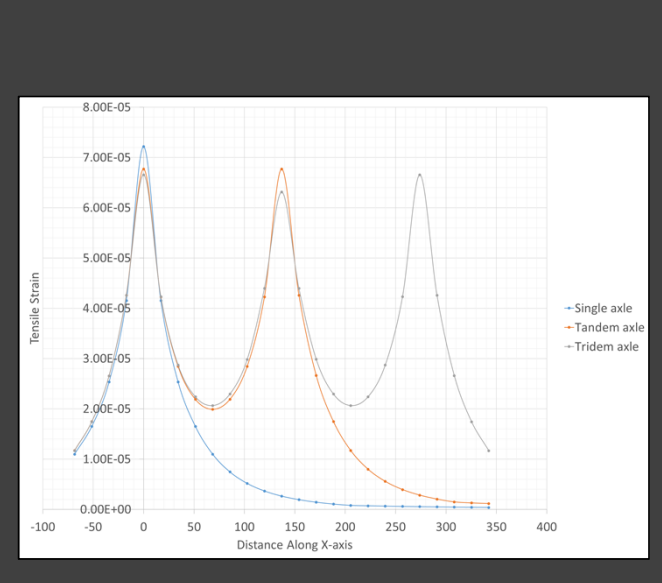

┙

┚

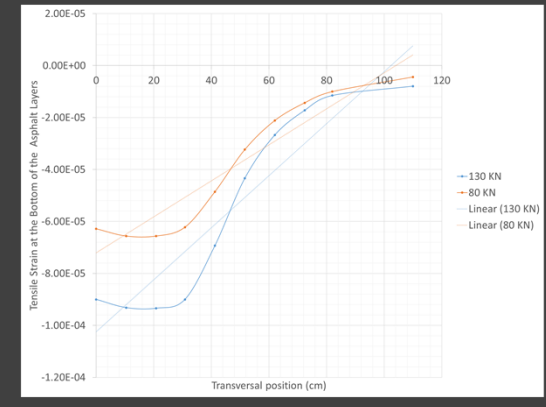

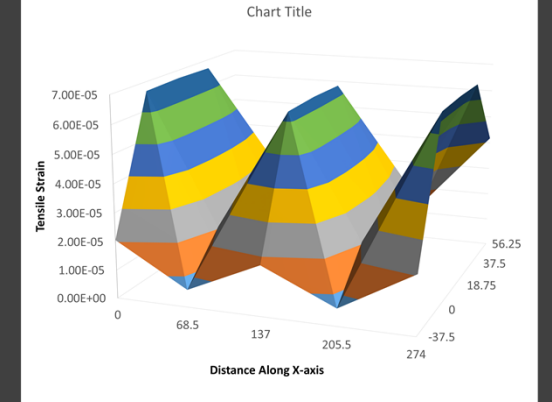

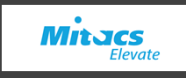

<u>18</u>

## CAS PRATIQUES : MEPDG

### Aménagement progressif – la loi de Miner

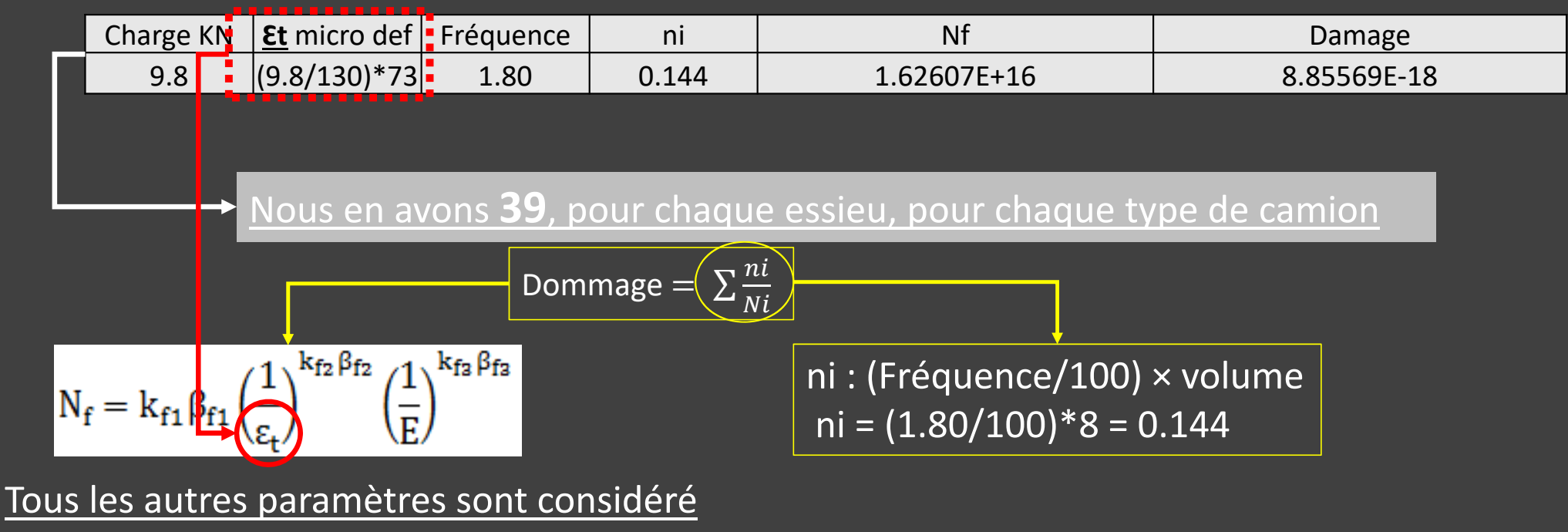

constants pour chaque intervalle de charge.

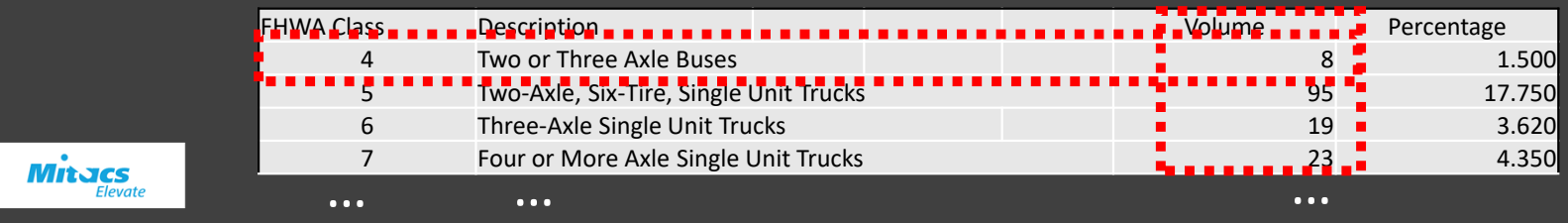

## CAS PRATIQUES : Alizé

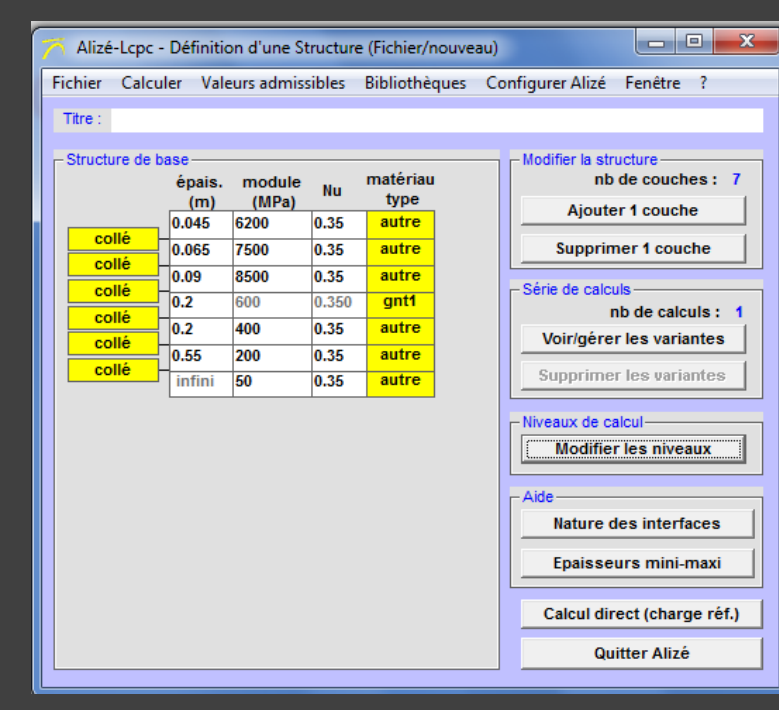

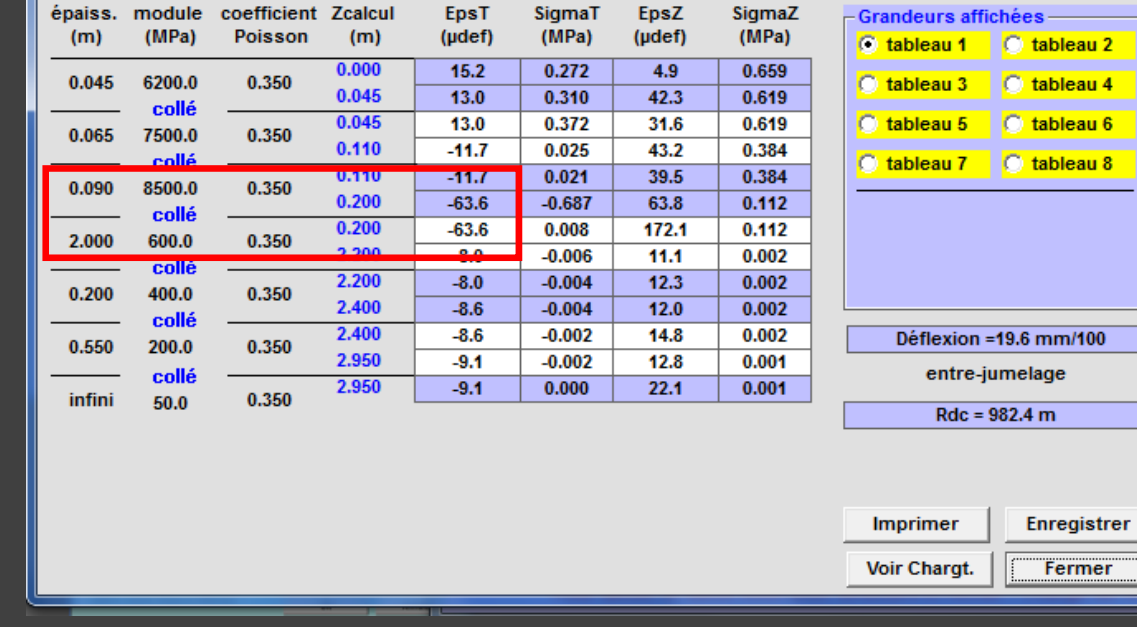

EpsZ

Alizé-Lopo - Résultats (Structure : données écran, Charge de référence)

EpsT

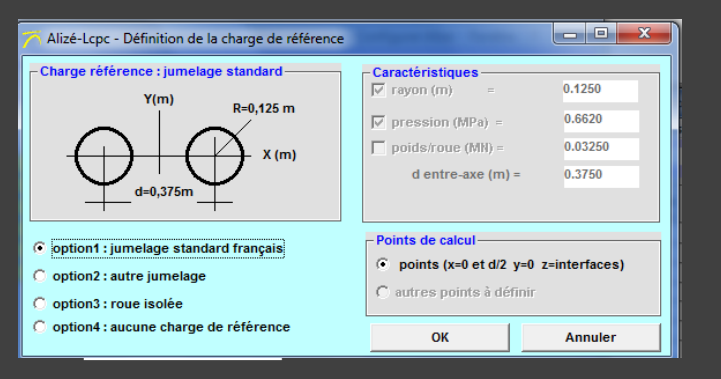

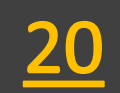

l o Or

variante 1: Durée= 00:00sec

 $\mathbf{x}$ 

Alizé LCPC, Version 1.3.0

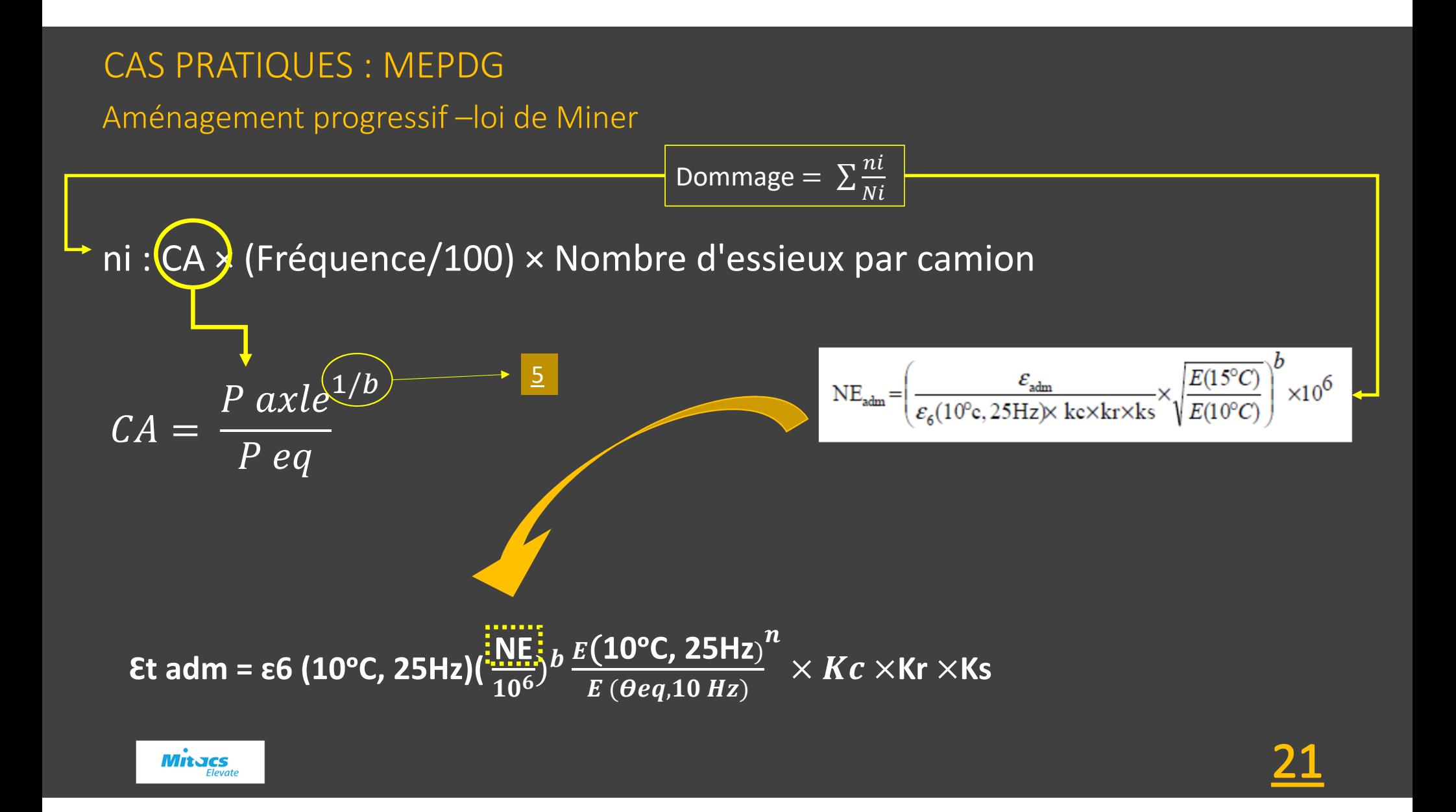

## Exemple de comparaison

• Tout dépend du niveau de calibrage et des facteurs de risque dans deux modèles de trafic admissible.

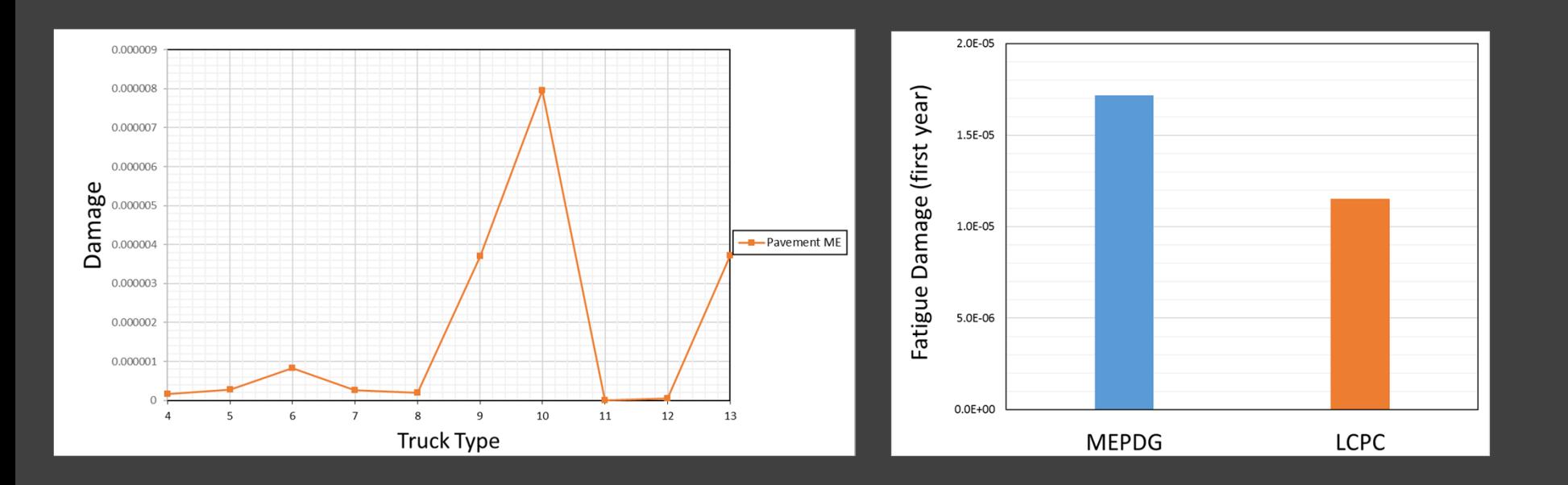

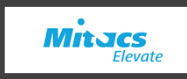

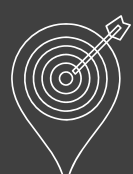

## Fissuration Fatigue Analyse de sensibilité globale

• Même avec de nombreux scénarios de comparaison différents, il est nécessaire de voir l'effet de chaque paramètres d'entrée individuels.

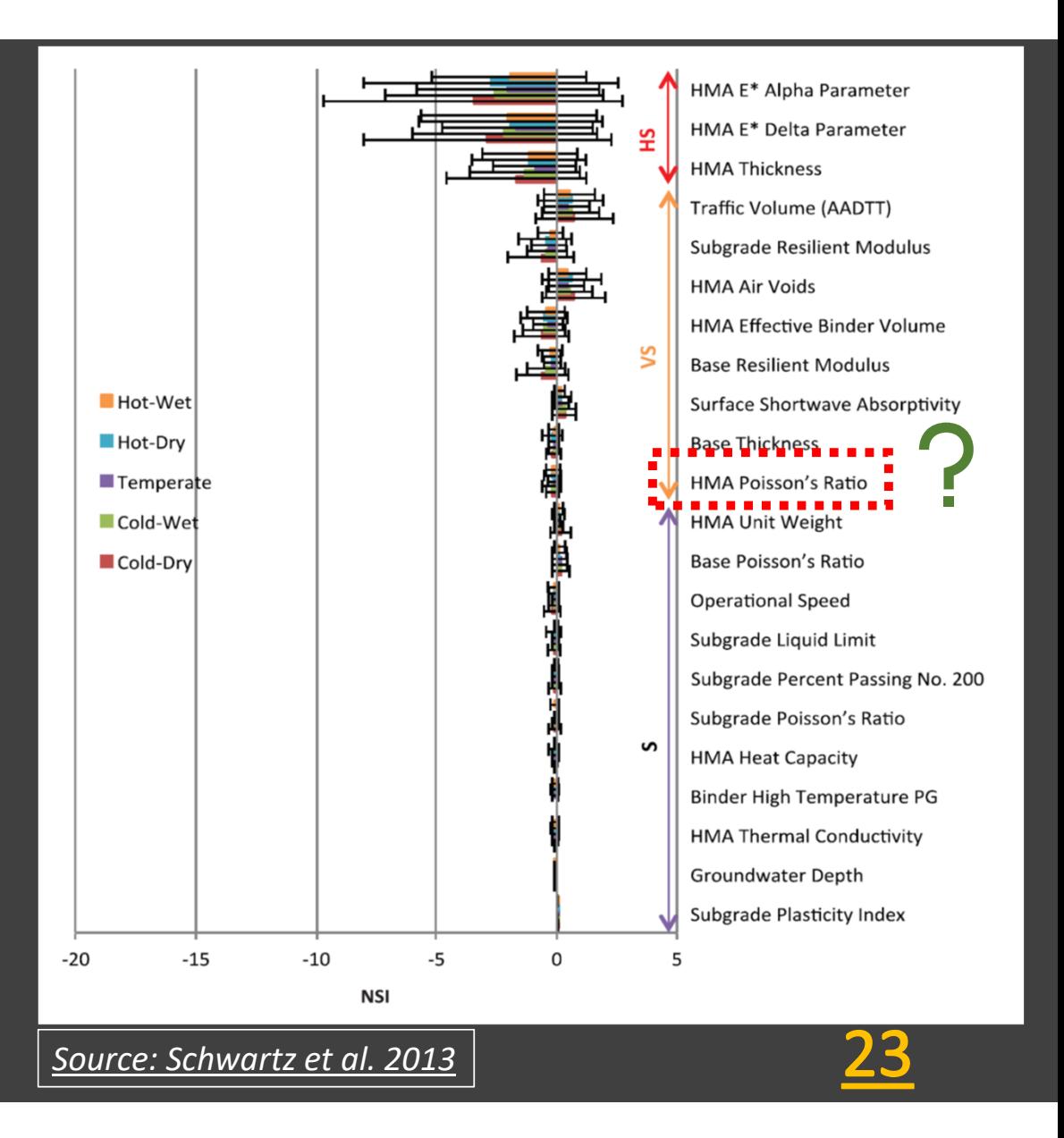

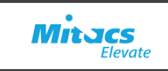

## Méthodologie

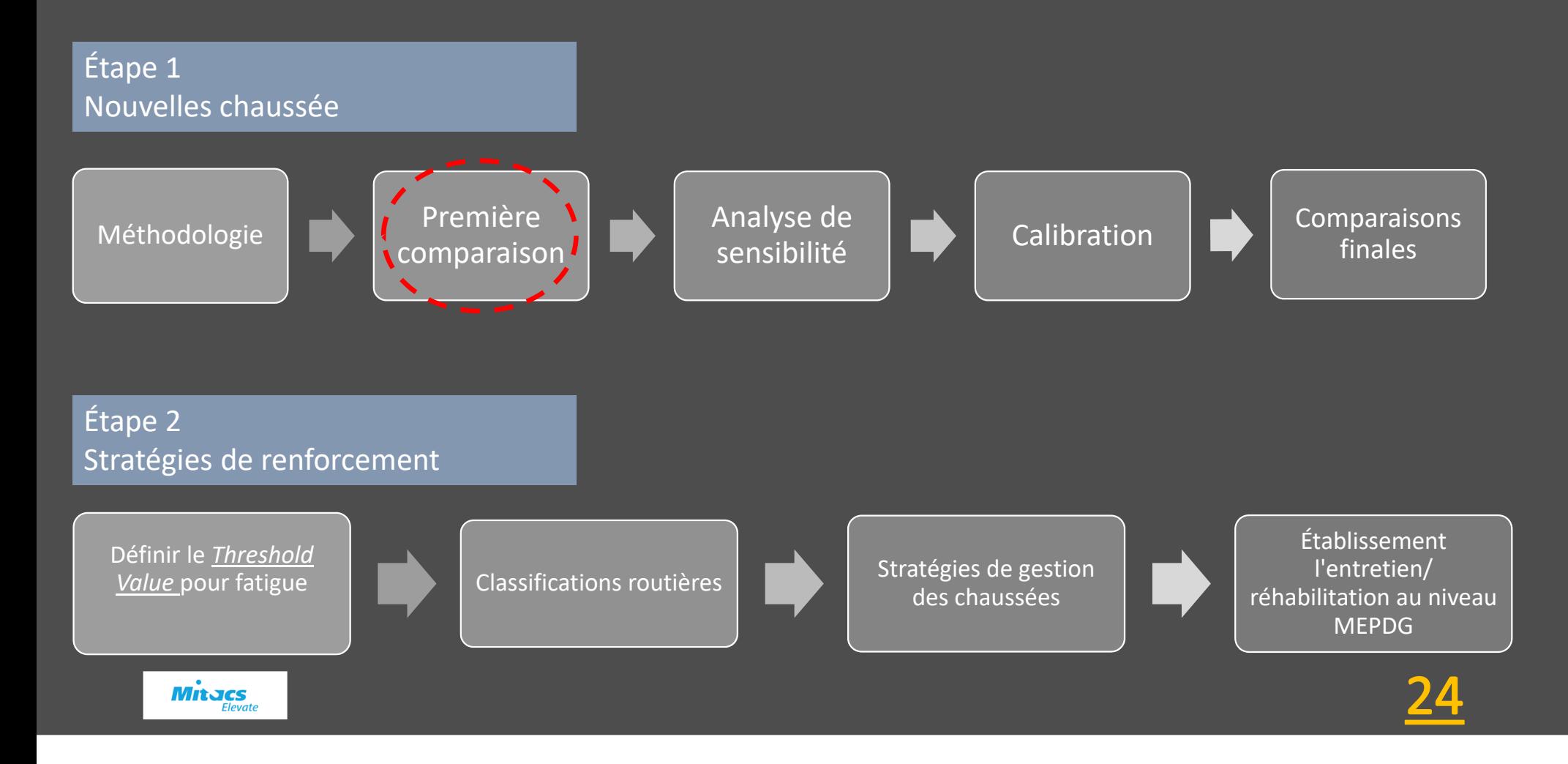

# MERCI !

Toutes les questions sont bienvenues !

## Saeed.badeli@sintra.ca 438 985 2258

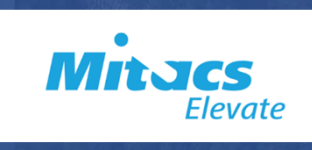

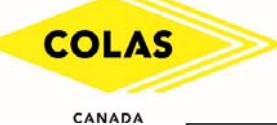

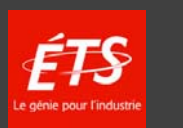